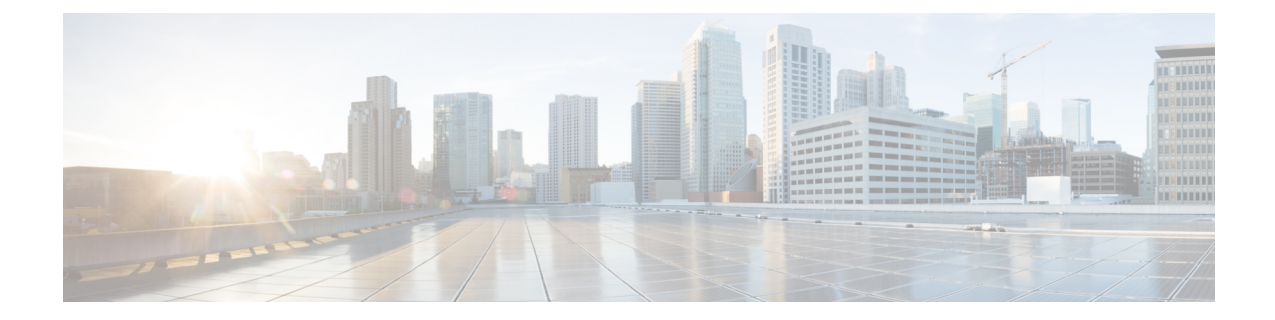

# **ACS Group-of-Ruledefs Configuration Mode Commands**

The ACS Group-of-Ruledefs Configuration Mode is used to configure groups of rule definitions (ruledefs).

<span id="page-0-0"></span>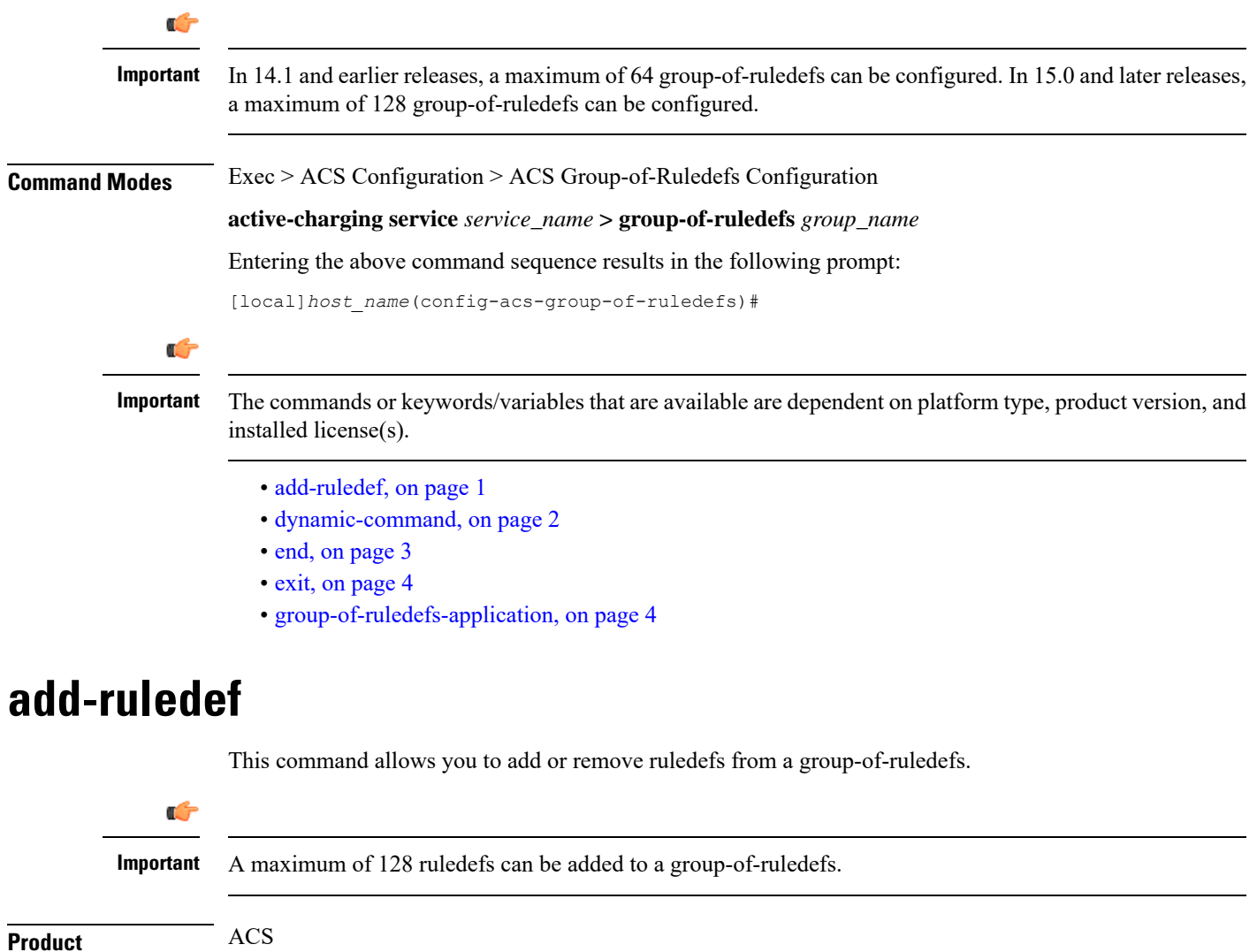

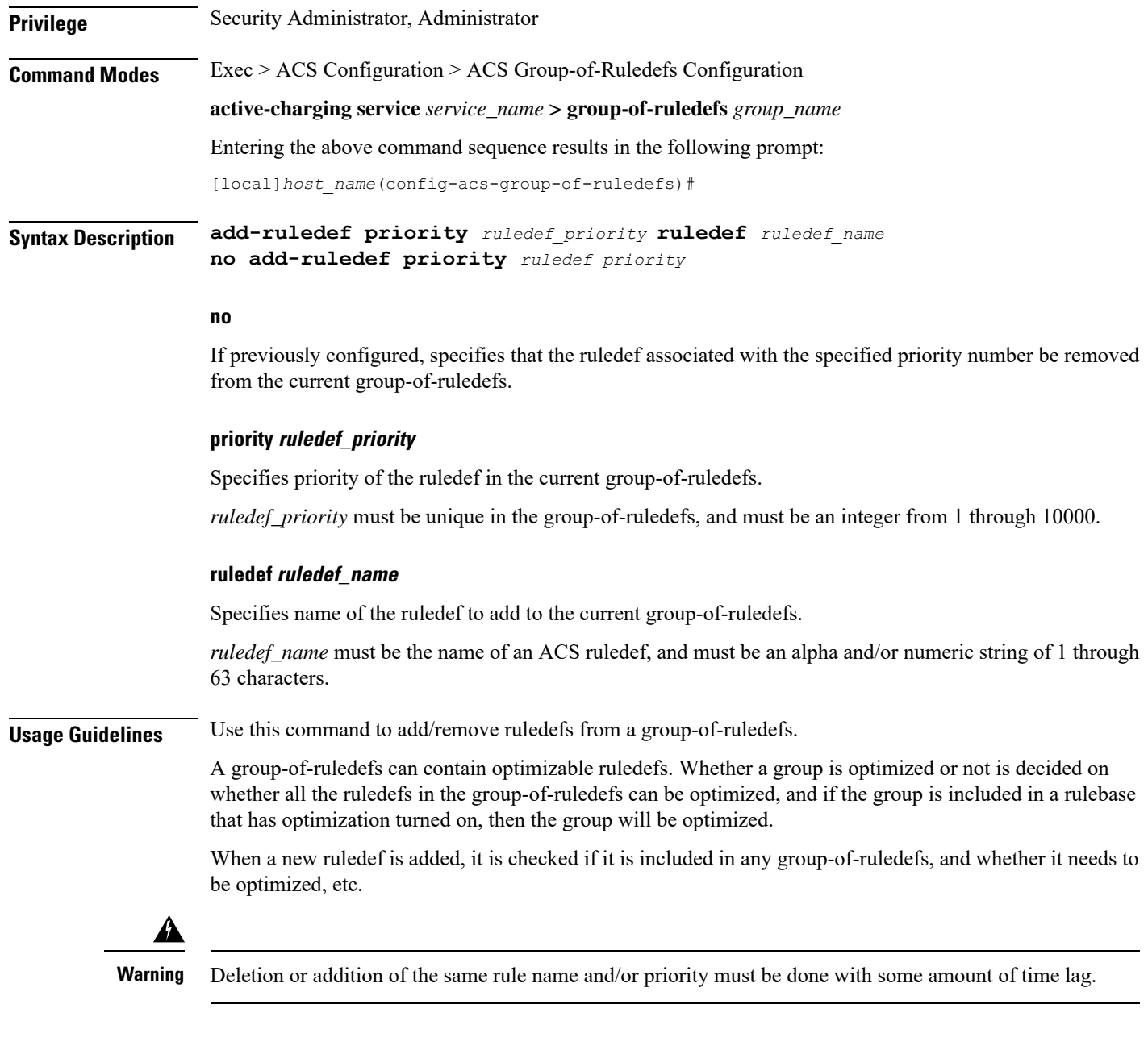

### **Example**

The following command adds the ruledef *ruledef23* to the current group-of-ruledefs, and assigns it a priority of *3*:

**add-ruledef priority 3 ruledef ruledef23**

## <span id="page-1-0"></span>**dynamic-command**

This command allows you to add or remove dynamic commands from a group-of-ruledefs.

![](_page_2_Picture_422.jpeg)

The following command configures a dynamic command for Content Filtering Category Policy ID configuration using the policy ID *100*:

**dynamic-command content-filtering category policy-id 100**

### <span id="page-2-0"></span>**end**

Exits the current configuration mode and returns to the Exec mode.

![](_page_2_Picture_423.jpeg)

**Usage Guidelines** Use this command to return to the Exec mode.

### <span id="page-3-0"></span>**exit**

Exits the current mode and returns to the parent configuration mode.

![](_page_3_Picture_382.jpeg)

## <span id="page-3-1"></span>**group-of-ruledefs-application**

This command allows you to specify the purpose of setting up a group-of-ruledefs as either charging, post-processing, or for other purposes.

![](_page_3_Picture_383.jpeg)

#### **post-processing**

Specifies that the current group-of-ruledefs is for post-processing purposes, that is, for use by the **post-processing** CLI command or automatic name-matching to the Diameter Filter-Id AVPs.

**tpo**

![](_page_4_Picture_396.jpeg)

#### **Example**

The following command configures the current group-of-ruledefs as for post-processing purposes:

**group-of-ruledefs-application post-processing**

L